欧亿是一款专业的货币交易软件。它是一个非常多样化的交易平台,而且在软件中 也有很多方便的功能。欧亿提供丰富及时的市场信息,为用户带来更多的资产报价 和投资模型。,让你实时在线投资赚取收益,喜欢的朋友快来下载欧亿试试吧。

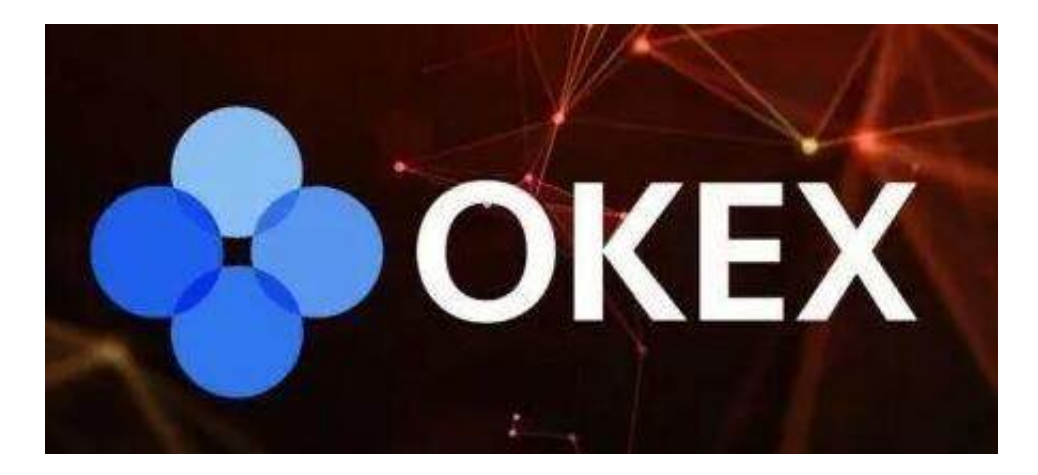

欧亿特色1。该软件及时了解实时市场、区块链新闻和区块链发展趋势,帮助做出 最正确的投资决策并获得相应的回报。2.如果你对区块链感兴趣,欢迎来到\*\*\*货币 世界,与众多投资者一起了解相关新闻和信息。,方便用户使用。3.软件中的用户 可以随时来这里学习更多精彩优质的交易理财服务!各种功能也很齐全,金融项目 也很多。

欧亿1的亮点。为用户提供最有价值的互动交流。,网上可以给你提供很多金融行 业的内幕信息;2.用户在这里投资管理资产更有信心,只需打开手机,必要时参与 实际操作;3.当你每天上网的时候,你会获得可观的收入和最新关键市场消息的介 绍。,让你有动力继续在虚拟货币市场上网理财。

欧亿的优点1。政策动态,市场趋势,项目申请,名人观点,详细解读。2.主要交易 所的实时市场报价提供用户定义的价格警报。。3.我们全面考察行业发展趋势,多 角度分析项目价值。4、全球大牛技术团队,分布式并行技术。

欧亿函数1。专业莱特币比特币交易平台,官方可靠;2.提供一站式交易服务。,便 于在线操作;3.可以选择C2C交易,合约交易,货币交易,\*\*\*C交易区,ETH交易 区,usdt交易区。

欧亿表明,在项目投资交易后,手机中持有的货币数据的价值可以快速提取。,也 赢了'不能让你碰到数字货币't变成很多系列问题的真实情况!

边肖在这里也介绍几个安全性较好的交易平台,可以选择为

OKEXOKEX资产3535.06万美元。,共523对交易,24小时成交78.92亿美元。OK

EX是世界著名的国际数字资产站之一,主要为全球用户提供比特币、莱特币、以太 坊等数字资产的现货和衍生品交易服务。,属于OKEX科技有限公司。OKEX成立时 , 获得了TimDraper创办的创业工场的百万美元天使投资, theworld&#039的顶 级投资者。蒂姆德雷珀老师也是世界的投资者' Hotmail、百度和特斯拉等 美国顶级公司。

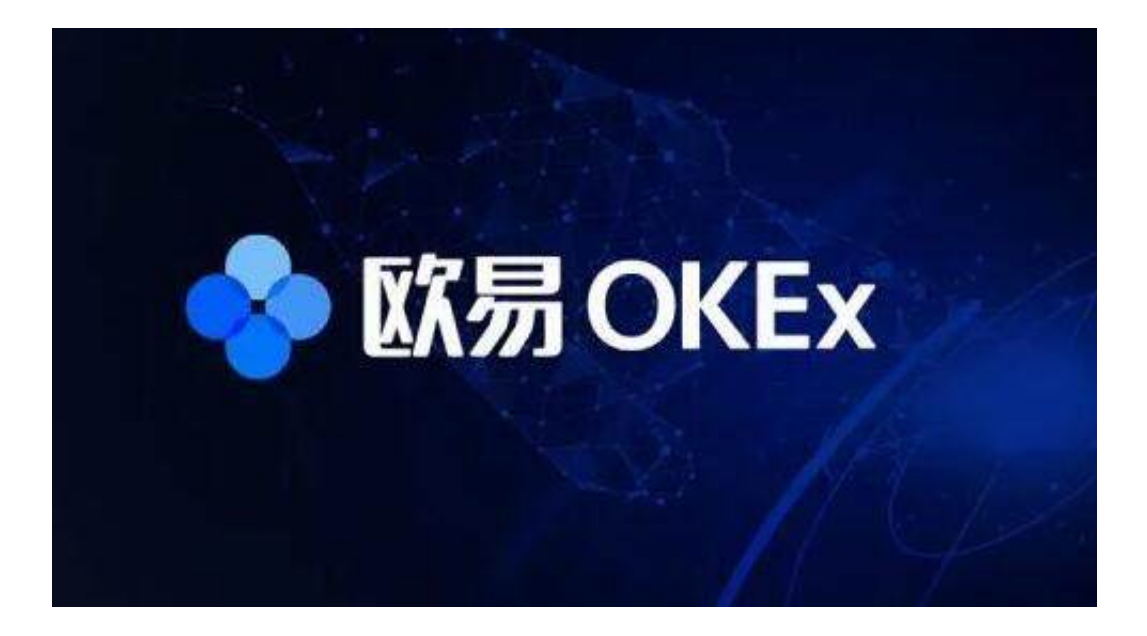

ZBGZBG.com于2018年在香港成立。凭借创新、高效、全球化的运营,ZBG在短 时间内迅速跻身行业前十,被誉为新一线国际站。目前,该平台已支持7种语言的 访问。,为全球180万加密资产投资者提供服务,日均活动超过12万。未来,ZBG 将继续拓展全球市场,为全球区块链爱好者提供稳定、安全、快捷的区块链项目挂 牌、加密资产投资等服务

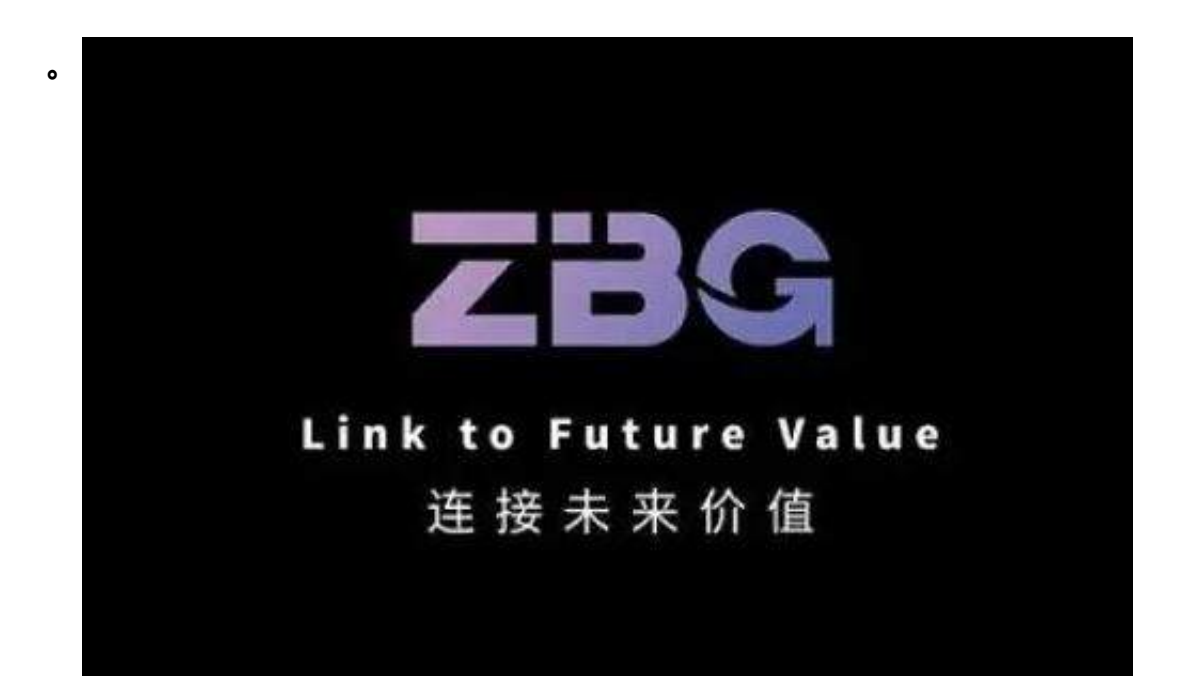

## **智行理财网** 欧亿交易所客户端v6.0.4下载最新版本的欧亿手机app Android。

BittrexBittrex,俗称B网,提供货币、美元、货币服务,注册非常简单。Bittrex成 立于2015年,是一家位于美国的比特币国际站,支持200多个交易对,日成交量高 达数十亿人民币。。Bitterex团队成员来自微软、亚马逊、Qualys、黑莓等各大公 司,在服务领域拥有超过50年的专业安全和开发经验。

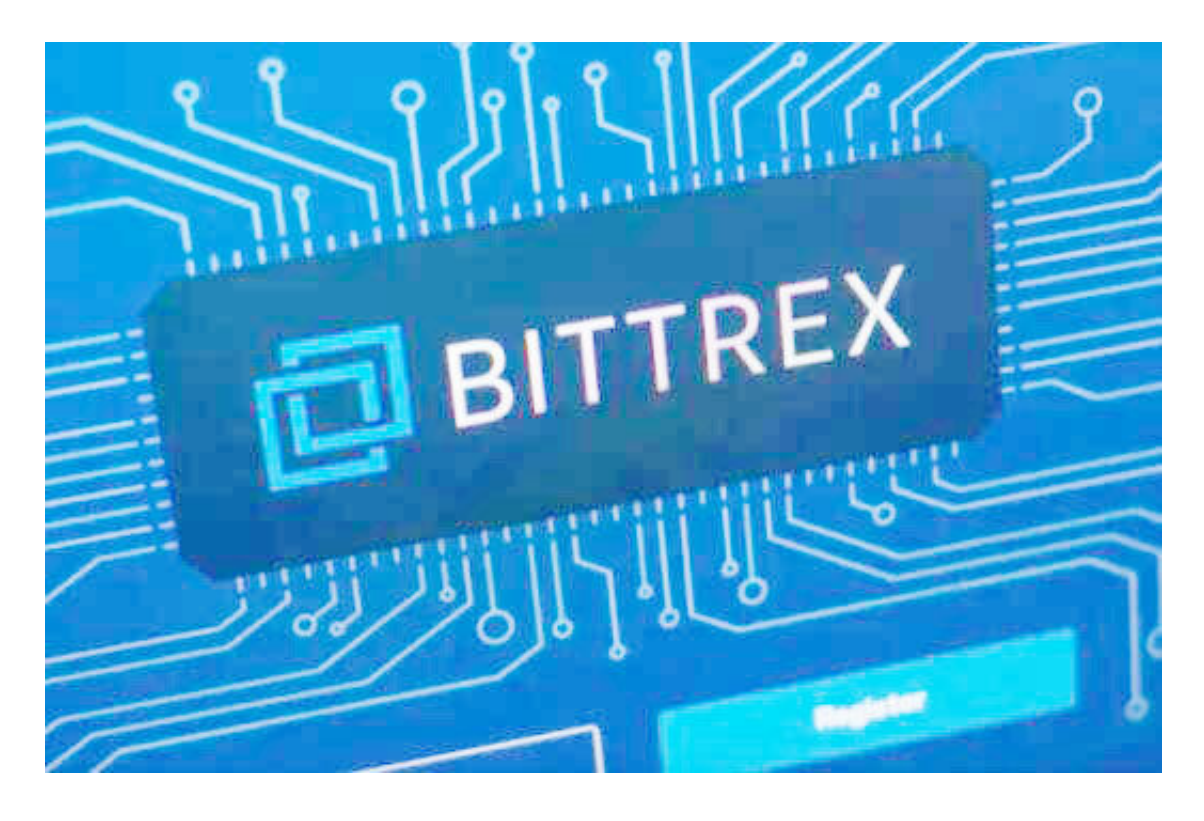

KuCoinKuCoin是全球知名的数字货币交易服务平台。目前为全球207个国家和地 区的500万用户提供货币、法币、合同、Pool-X、贷款等一站式服务。7X24小时\*\* \*团队,同时KuCoin在韩国、日本、西班牙、意大利、越南、土耳其、俄罗斯、印 度等地建立了本地化社区,为用户提供最本地化的服务。

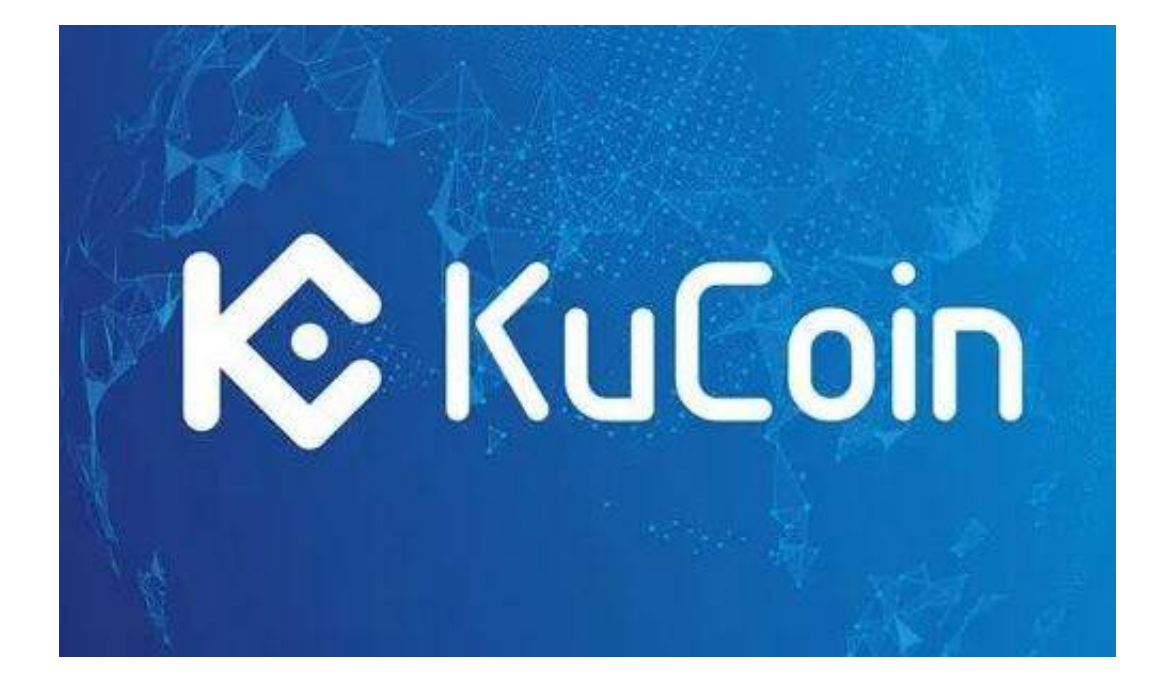

如何注册euroeasyexchange:1。手机号码注册1。打开OKEx官网,点击右上角的 注册按钮,进入注册页面。2.输入手机号码和密码,点击注册完成注册。二、邮箱 注册1。打开OKEx官网,点击页面右上角的注册按钮。,进入注册页面,点击邮箱 地址进行注册。2.输入邮箱地址和密码,然后点击注册,输入6位验证码,点击下一 步完成注册。欧亿交易所无法下载:1。可以重启手机看看是否能恢复。2,也可以 换数据,或者借个手机试试。。3.如果能改,那就是你的手机问题。卸载并重新安 装。4.它赢了'如果改变了就不能工作,也就是平台服务器在维护中,所以 你可以'不要登录。5.这种情况有很多种可能。网站本身有问题。你\*\*\*环 境有问题。浏览器截获一个异常。。建议你还是坚持自己的\*\*\*,也可以用别的浏览 器加载。6.如果两者都没问题,那么可能是网站本身有问题。

以上是边肖的分享。感兴趣的朋友可以戳文章里的链接下载一下!希望对大家有帮 助!